# Rare event estimation: Assignment 2 Solution Patrick Laub March 31, 2020

Consider the portfolio loss incurred from defaults,

$$
L(\mathbf{X}) = c_1 1\{X_1 > x_1\} + \dots + c_n 1\{X_n > x_n\}
$$

where the  $c_i$ 's are the size of the outstanding loan to obliger *i*, and  $1\{X_i > x_i\}$  represents the random indicator for whether or not obliger *i* will default on their loan.

Here  $X_i$  somewhat represents the level of financial strain for obliger *i*. This reflects the individual ("idiosyncratic") situation for each obliger, but all obligers are equally affected by broad economic swings. We model these separately, so

$$
X_i = \sqrt{(1-\rho)}\eta_i + \sqrt{\rho}Z
$$

where  $\rho \in (-1,1)$  specifies the Corr $(X_i, X_j)$ ,  $Z \sim \text{Normal}(0,1)$  are shared between all obligers, and  $\eta_i \stackrel{\text{i.i.d.}}{\sim} \text{Normal}(0, 1)$  is the idiosyncratic variable.

This problem is inspired by Section 5 of [Chan and Kroese \(2011\)](http://joshuachan.org/papers/impCE2.pdf), though I have simplified it a bit. This paper is extremely well written, I'd recommend taking a look for more explanation & context.

The main goal is to use crude Monte Carlo, cross-entropy method, and the improved cross-entropy method (with MCMC samples) to estimate

$$
\ell = \mathbb{P}(L(\boldsymbol{X}) > \gamma).
$$

We start by importing some packages and defining the constants for our particular problem.

```
[1]: import arviz as az
     import matplotlib.pyplot as plt
     import numpy as np
     import numpy.random as rnd
     from scipy import stats
     from tqdm.notebook import trange, tqdm
     %config InlineBackend.figure_format = 'retina'
```
 $[2]$ :  $n = 10$ 

 $ρ = 0.5$  $cs = np \cdot exp(0.2 * np \cdot arange(n))$  $xs = np.exp(0.2 * np.arange(n))$ 

```
y = 0.75 * np.sum(cs)
print("c:", list(cs))
print("x:", list(xs))
print("γ:", γ)
c: [1.0, 1.2214027581601699, 1.4918246976412703, 1.822118800390509,
2.225540928492468, 2.718281828459045, 3.320116922736548, 4.055199966844675,
4.953032424395115, 6.0496474644129465]
x: [1.0, 1.2214027581601699, 1.4918246976412703, 1.822118800390509,
2.225540928492468, 2.718281828459045, 3.320116922736548, 4.055199966844675,
4.953032424395115, 6.0496474644129465]
γ: 21.64287434364956
```
I'll supply the code for a (very) crude Monte Carlo run using a small number of *R* replications.

```
[3]: %%time
     rng = rnd.default_rng(1)R = 10**6\eta s = rng.normal(size=(R, n))Zs = rng.normal(size=(R, 1))Xs = np.sqrt(1-p) * ns + np.sqrt(p) * Zsdefaults = Xs > xslosses = np.dot(defaults, cs)
     ests = losses > \nuPHat = ests.mean()
     \sigmaHat = ests.std()
     widthCI = 1.96 * oHat / np.sqrt(R)
     print(f"CMC estimate:\t {ℓHat} (+/‐ {widthCI})")
     print(f"CMC low bound:\t {np.maximum(ℓHat‐widthCI, 0)}")
     print(f"CMC upp bound:\t {ℓHat+widthCI}")
```

```
CMC estimate: 0.0 (+/‐ 0.0)
CMC low bound: 0.0
CMC upp bound: 0.0
Wall time: 379 ms
```
### **Big crude Monte Carlo**

1) Run repeated crude Monte Carlo tests, as in the code demonstrations, so that in total you have a combined CMC test with  $R = 10<sup>9</sup>$  iterations.

[4]: %%time

rng =  $rnd.default rng(2)$ 

```
R = 10**9reps = 10^{**}3numExpected = 0for _ in trange(reps):
   \eta s = rng.normal(size=(R//reps, n))
    Zs = rng.normal(size=(R//reps, 1))Xs = np.sqrt(1-p) * ns + np.sqrt(p) * Zsdefaults = Xs > xslosses = np.dot(defaults, cs)
    numExceed += np.sum(losses > γ)
ell = numExpected / Rσ2Hat = ((R‐numExceed)*ℓHat**2 + numExceed*(ℓHat‐1)**2)/R
widthCI = 1.96 * np.sqrt(\sigma2Hat) / np.sqrt(R)print(f"CMC estimate:\t {ℓHat} (+/‐ {widthCI})")
print(f"CMC low bound:\t {np.maximum(ℓHat‐widthCI, 0)}")
print(f"CMC upp bound:\t {ℓHat+widthCI}")
```
HBox(children=(FloatProgress(value=0.0, max=1000.0), HTML(value='')))

```
CMC estimate: 4e‐09 (+/‐ 3.919999992160001e‐09)
CMC low bound: 8.000000783999937e‐11
CMC upp bound: 7.919999992160001e‐09
Wall time: 9min 42s
```
## **Improved cross-entropy method**

2) Use MCMC to sample  $\eta = (\eta_1, \ldots, \eta_n)$  and *Z* conditionally on the event that  $L(X) > \gamma$ where  $X \equiv X(\eta, Z)$ . Use the random walk sampler where each jump is an  $n+1$  dimensional vector of i.i.d. normal random variables.

Note, if we say  $X \equiv X(\eta, Z)$ , then the target density in terms of  $\eta$  and Z is

$$
\pi(\boldsymbol{\eta}, Z) = \frac{1}{\ell} \mathbb{1}\big\{L(\boldsymbol{X}(\boldsymbol{\eta}, Z)) > \gamma\big\} \phi(Z) \prod_{i=1}^n \phi(\eta_i)
$$

where  $\phi$  is the p.d.f. of a standard normal distribution. Since we don't need proportionality constants, we can instead use

$$
\pi(\eta, Z) = 1\big\{L(\boldsymbol{X}(\boldsymbol{\eta}, Z)) > \gamma\big\}\exp\left\{-\frac{Z^2}{2}\right\}\prod_{i=1}^n \exp\left\{-\frac{\eta_i^2}{2}\right\}.
$$

```
[5]: # Check the starting position of the chain is in
     # the rare‐event territory
     \eta = 4 * np \cdot ones(n)Z = 4Xs = np.sqrt(1-p) * n + np.sqrt(p) * Zdefaults = Xs > xsprint("Is the starting value valid?", np.dot(defaults, cs) > \gamma)
```
Is the starting value valid? True

```
[6]: def psi(x):
         return np.exp(‐x**2 / 2)
     def bankrupt(η, Z):
         X = np.sqrt(1-p) * n + np.sqrt(p) * Zdefaults = (X > xs)loss = np.dot(defaults, cs)
         return loss > γ
     def π(Y):
         \eta = Y[:-1]
         Z = Y[-1]if bankrupt(η, Z):
             return np.prod(psi(η)) * psi(Z)
         else:
             return 0
```

```
[7]: %%time
```

```
rng = rnd.default rng(3)R = 10**6X = np \cdot ones((R, n+1))X[\theta, :] = 4jumps = rng.normal(size=(R-1, n+1), scale=1/3)uniforms = rng.uniform(size=R‐1)
for t in trange(1, R):
    Y = X[t-1, :] + jumps[t-1, :]\alpha = \pi(Y) / \pi(X[t-1,:])if uniforms[t‐1] < α:
        X[t,:] = Yelse:
        X[t,:] = X[t-1,:]
```

```
HBox(children=(FloatProgress(value=0.0, max=999999.0), HTML(value='')))
```
Wall time: 1min 30s

An alternative solution using numba.

```
[8]: %%time
     from numba import njit
     @njit()
     def psi(x):
         return np.exp(‐x**2 / 2)
     @njit()
     def bankrupt(η, Z):
        X = np.sqrt(1-p) * n + np.sqrt(p) * Zdefaults = (X > xs)loss = 0for i in range(len(cs)):
             if defaults[i]:
                 loss += cs[i]return loss > γ
     @njit()
     def π(Y):
         η = Y[:-1]Z = Y[-1]if bankrupt(η, Z):
             return np.prod(psi(η)) * psi(Z)
         else:
             return 0
     @njit()
     def update(X, jumps, uniforms):
         R = len(uniforms)+1for t in range(1, R):
             Y = X[t-1, :] + jumps[t-1, :]\alpha = \pi(Y) / \pi(X[t-1,:])if uniforms[t‐1] < α:
                 X[t,:] = Yelse:
                 X[t,:] = X[t-1,:]
```

```
rng = rnd.default_rng(3)
R = 10**6X = np \cdot ones((R, n+1))X[0,:] = 4jumps = rng.normal(size=(R-1, n+1), scale=1/3)uniforms = rng.uniform(size=R‐1)
update(X, jumps, uniforms)
```
# Wall time: 4.62 s

3) Print out the traceplots for  $\eta_1$  and *Z*. Throw away some burn in samples if you decide it is necessary.

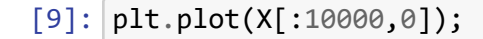

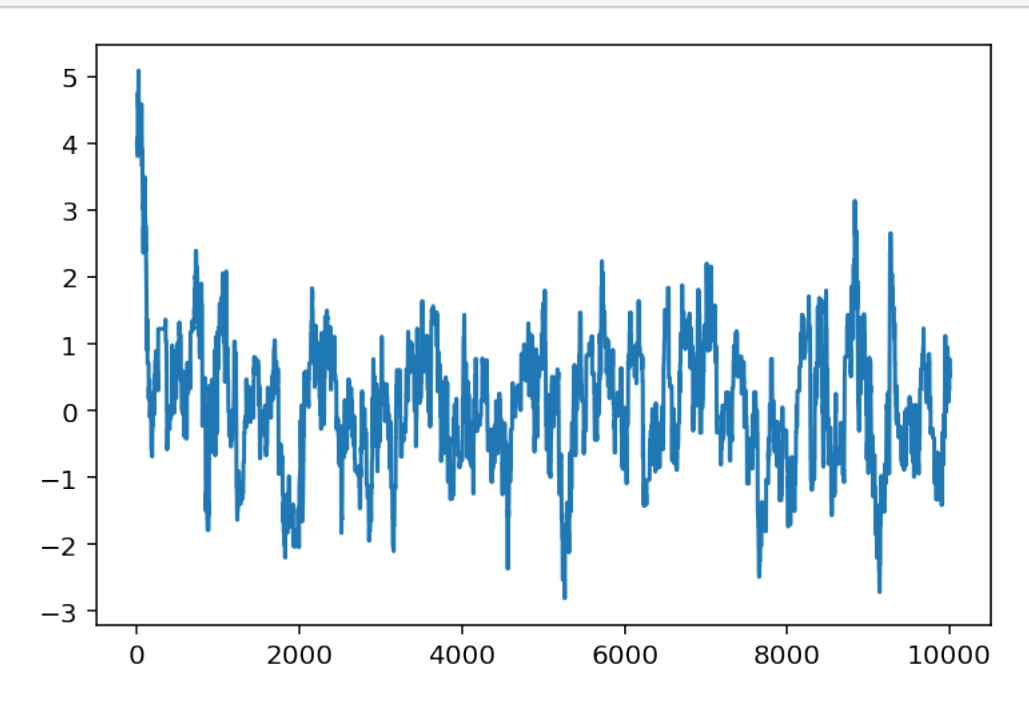

```
[10]: plt.plot(X[:10000,‐1]);
```
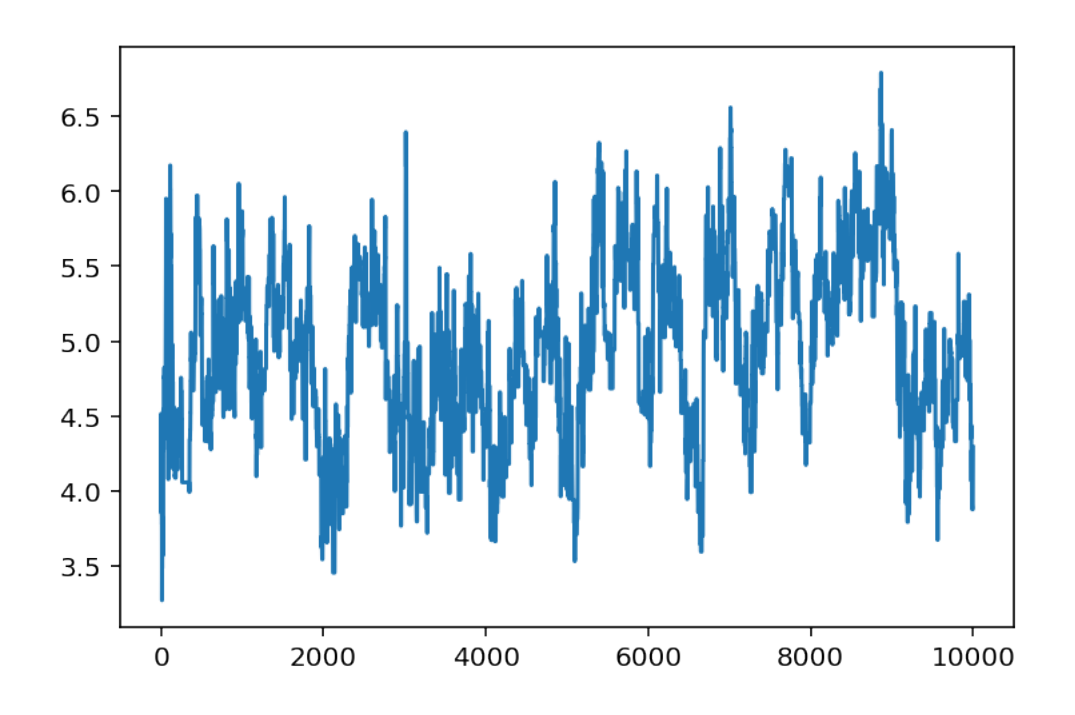

[11]: *# It's probably not necessary to throw away any samples # though will remove the first 1000 just to demonstrate # the process.*  $burnIn = 1000$  $X = X[burnIn:, ]$ 

 $[12]$ :  $[plt.plot(X[:, 0]);$ 

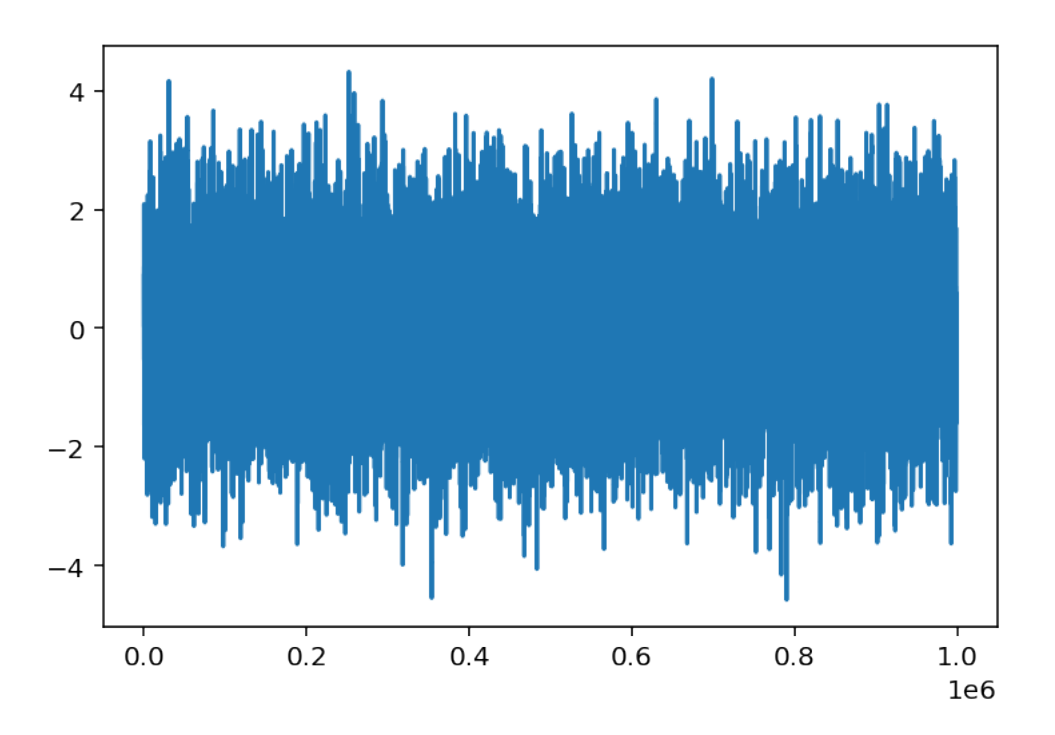

 $[13]$ :  $[plt.plot(X[:, -1]);$ 

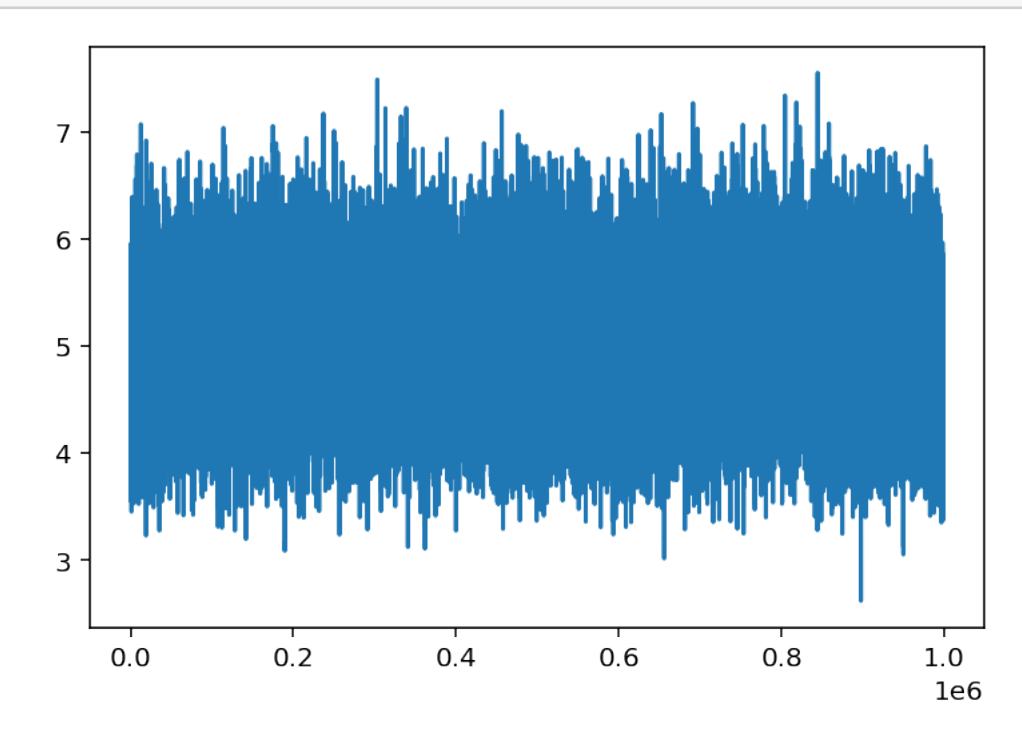

4) Calculate the effective sample size (ESS) for your *Z* samples and make sure that your *R* is

large enough so that this ESS is at least 1000. If it is too small, go back and update the previous cells until this constraint is reached. If this takes a long time, try playing with the scale parameter for the MCMC jumps.

 $[15]$ :  $\overline{az}.stats.ess(X[:, -1])$ 

# [15]: 6669.302405919748

5) Use the arviz plot\_posterior function to visualise the  $\eta_0$  samples, again for the  $\eta_n$  samples, and again for the *Z* samples.

```
[16]: az.plot_posterior(X[:,0].reshape(-1));
```
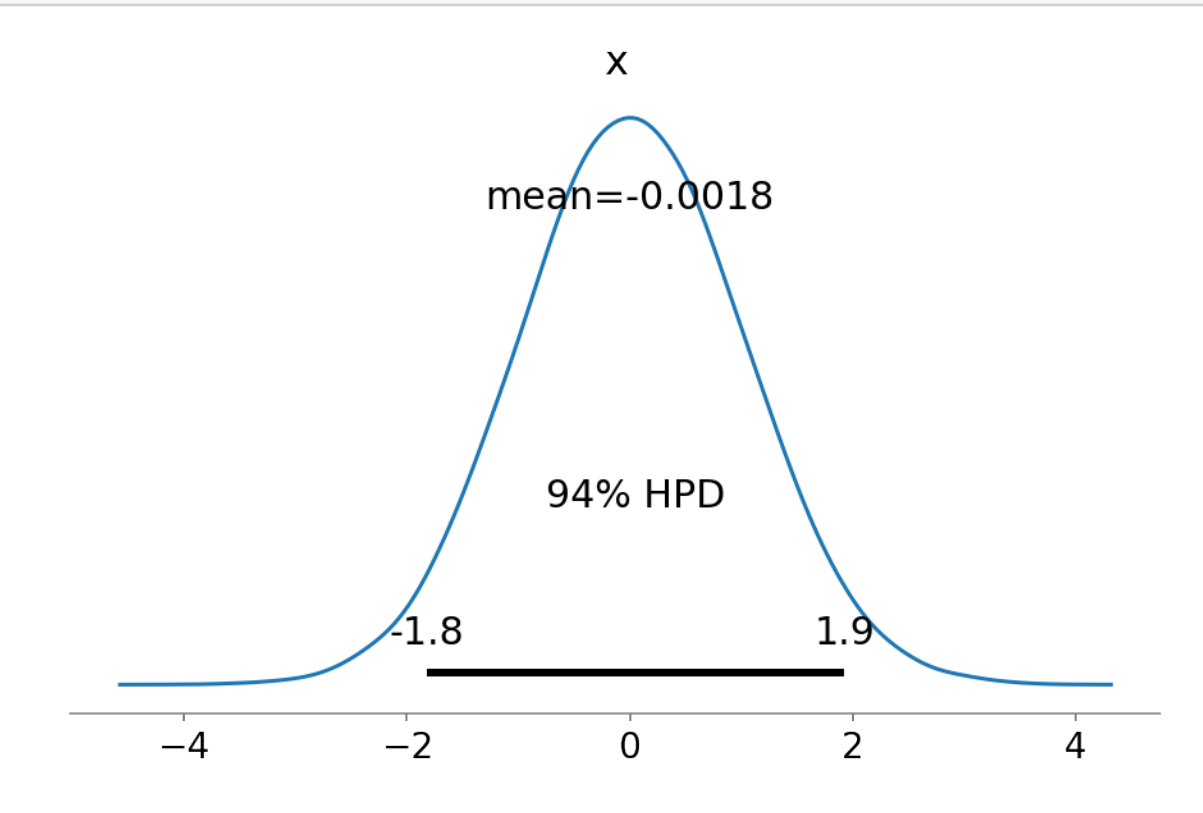

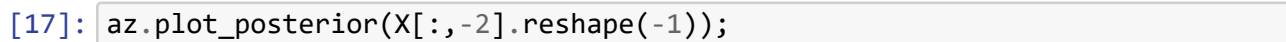

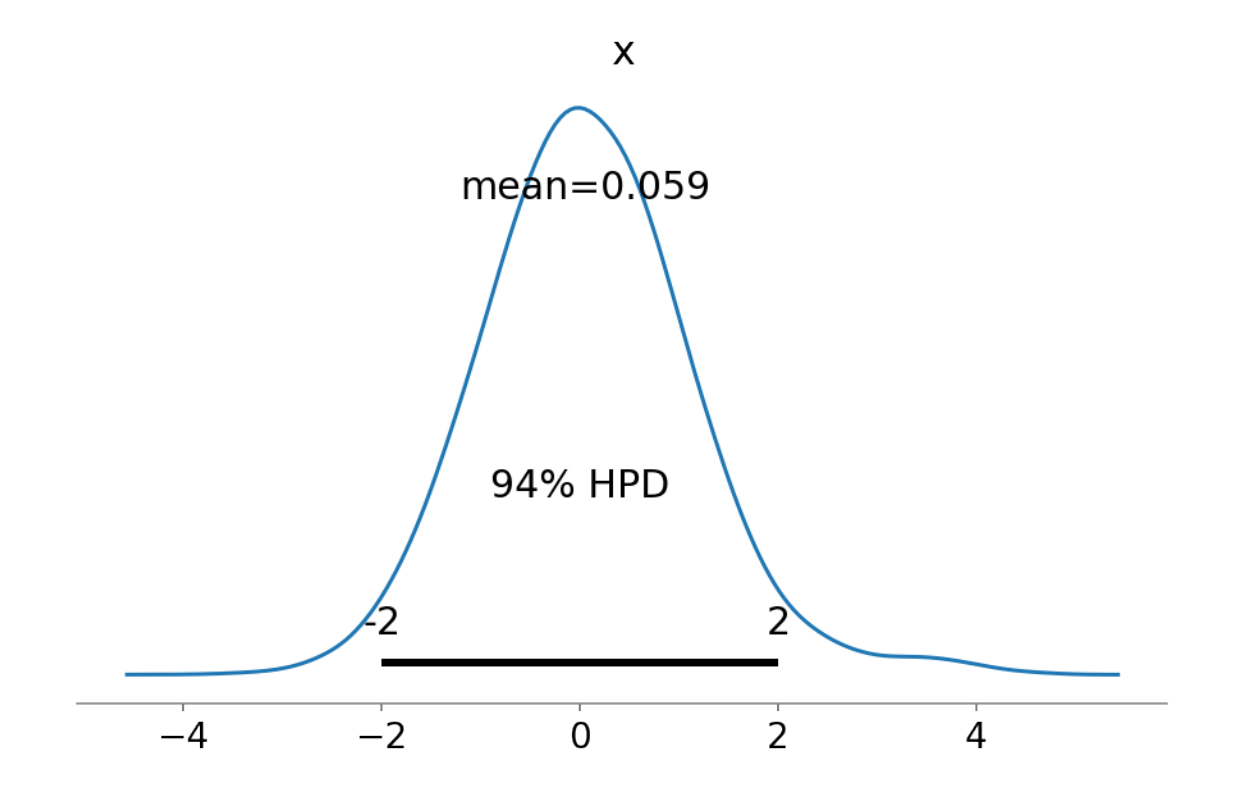

$$
[18] : |a z. plot\_posterior(X[:, -1]);
$$

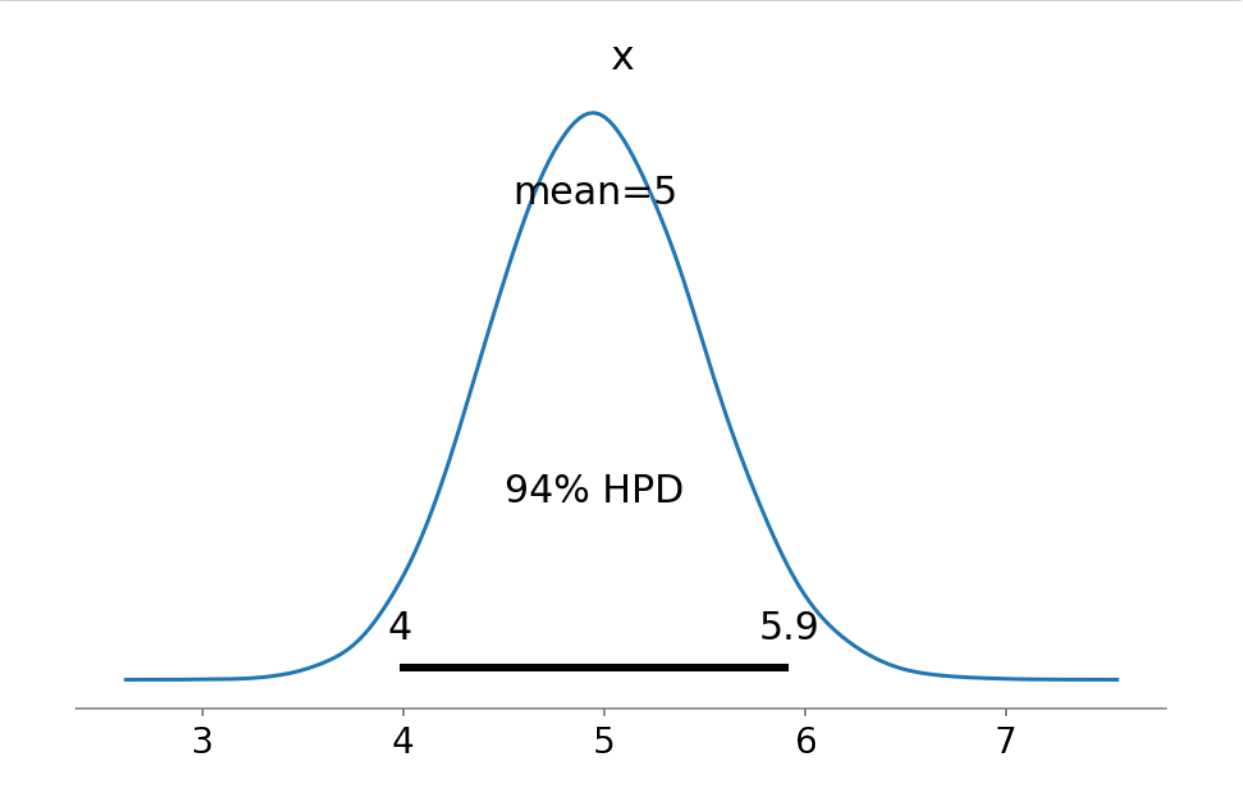

6) Calculate the overall sample mean  $\bar{\eta}$  of the *η* samples (i.e. just one number for the mean of the  $R \times n$  matrix of samples), and the sample mean  $\overline{Z}$  of the *Z* samples.

```
[19]: nMean = X[:,:-1].mean()ZMean = X[:, -1].mean()ηMean, ZMean
```
#### [19]: (0.49581260929769416, 4.957173609599503)

7) Run importance sampling with  $R = 10^6$  samples where we sample each  $\eta_i$  from a Normal $(\overline{\eta}, 1)$ distribution and each *Z* from a Normal( $\overline{Z}$ , 1) distribution. This is the improved cross-entropy estimate. Print the result and the confidence interval.

```
[20]: %%time
```

```
R = 10**6rng = rnd.default rng(5)ηs = rng.normal(loc=ηMean, size=(R, n))
Zs = rng.normal(loc=ZMean, size=(R, 1))Xs = np.sqrt(1-p) * ns + np.sqrt(p) * Zsdefaults = Xs > xslosses = np.dot(defaults, cs)
ruin = losses > γ
LRs = npzeros(R)LRS[ruin] = np.prod(stats.norm.pdf(ns[ruin,:]) \ \ \ \ \ \/ stats.norm.pdf(ηs[ruin,:], loc=ηMean), axis=1) \
            * stats.norm.pdf(Zs[ruin,:]).reshape(-1) \
            / stats.norm.pdf(Zs[ruin,:], loc=ZMean).reshape(‐1)
ests = ruin * LRsPHat = ests.mean()
\sigmaHat = ests.std()
widthCI = 1.96 * oHat / np.sqrt(R)
print(f"ICE estimate:\t {ℓHat} (+/‐ {widthCI})")
print(f"ICE low bound:\t {ℓHat‐widthCI}")
print(f"ICE upp bound:\t {ℓHat+widthCI}")
ICE estimate: 5.243910620567068e‐09 (+/‐ 4.627129577163884e‐10)
ICE low bound: 4.781197662850679e‐09
ICE upp bound: 5.706623578283456e‐09
```
#### Wall time: 1.06 s

#### **Cross entropy**

The problem above is particularly hard for the traditional CE method (probably why the authors chose it to compare their 'improved' version against it). Let's consider the same problem except the loss instead will be

```
L(X) = X_1 1\{X_1 > x_1\} + \ldots X_n 1\{X_n > x_n\}.
```
Here are the constants we'll use for this question.

```
[21]: |n = 3p = 0.5xs = np.exp(0.15 * np.arange(n))γ = 1.5 * np.sum(xs)print("x:", list(xs))
      print("γ:", γ)
```
# x: [1.0, 1.161834242728283, 1.3498588075760032] γ: 5.267539575456429

8) Use the original cross-entropy algorithm to find a good proposal distribution. Look inside the family of distributions where  $\eta_n \sim \text{Normal}(\overline{\eta}_n, 1)$  (note, the other  $\eta_i$ 's are unchanged) and where  $Z \sim \text{Normal}(\overline{Z}, 1)$ .

```
[22]: %%time
```

```
R = 10**6rng = rnd.default\_rng(6)maxIter = 20pCE = 0.05v = (\emptyset, \emptyset)for iterNum in range(maxIter):
    print(v)
    ηShift = v[0]ZShift = v[1]\eta s = rng.normal(size=(R,n))ηs[:,‐1] += ηShift
    Zs = rng.normal(size=(R,1), loc=ZShift)Xs = np.sqrt(1-p) * ns + np.sqrt(p) * Zsdefaults = Xs > xslosses = np.sum(Xs * defaults, axis=1)y_i = np_iquantile(losses, 1-pCE)
    if γ_i >= γ:
```

```
break
   isElite = losses > γ i
   LRs = np \cdot ones(R)LRS[iself] *= stats.norm.pdf(ηs[isElite,-1]) \
                 / stats.norm.pdf(ηs[isElite,‐1], loc=ηShift) \
                 * stats.norm.pdf(Zs[isElite]).reshape(‐1) \
                 / stats.norm.pdf(Zs[isElite], loc=ZShift).reshape(‐1) \
   \etaShift = np.sum(isElite * LRs * \etas[:,-1].reshape(-1)) / np.sum(isElite\mathbb{Z},→* LRs)
  ZShift = np.sum(isElite * LRs * Zs.reshape(-1)) / np.sum(isElite * LRs)
  v = (ηShift, ZShift)
```
(0, 0) (0.6059401516596912, 1.7511290515941598) Wall time: 691 ms

9) Run importance sampling with this proposal to get the cross-entropy estimate.

```
[23]: %%time
      rng = rnd.default rng(1234)R = 10**6ηShift = v[0]ZShift = v[1]\eta s = rng.normal(size=(R,n))\etas[:,-1] += \etaShift
      Zs = rng.normal(size=(R,1), loc=ZShift)Xs = np.sqrt(1-p) * ns + np.sqrt(p) * Zsdefaults = Xs > xslosses = np.sum(Xs * defaults, axis=1)ruin = losses > \nuLRS = np.ones(R)LRS[ruin] *= stats.norm.pdf(ηs[ruin,-1]) \
                 / stats.norm.pdf(ηs[ruin,‐1], loc=ηShift) \
                 * stats.norm.pdf(Zs[ruin]).reshape(-1) \
                 / stats.norm.pdf(Zs[ruin], loc=ZShift).reshape(‐1)
      ests = LRs * ruinellHatCE = ests.mean()
      \sigmaHatCE = ests.std()
      widthCICE = 1.96 * oHatCE / np.sqrt(R)
```

```
print(f"CE estimate:\t {ℓHatCE} (+/‐ {widthCICE})")
print(f"CE low bound:\t {ℓHatCE‐widthCICE}")
print(f"CE upp bound:\t {ℓHatCE+widthCICE}")
```

```
CMC estimate: 0.01239800817976906 (+/‐ 6.480357683925041e‐05)
CMC low bound: 0.012333204602929809
CMC upp bound: 0.01246281175660831
Wall time: 533 ms
```
Just running a big CMC on this new problem, so I can be confident the CE landed in the right place.

```
[24]: %%time
```

```
rng = rnd.getault rng(112357)R = 10**8reps = 10^{**}3numExpected = 0for _ in trange(reps):
    ηs = rng.normal(size=(R//reps, n))
   Zs = rng.normal(size=(R//reps, 1))Xs = np.sqrt(1-p) * ns + np.sqrt(p) * Zsdefaults = Xs > xslosses = np.sum(Xs * defaults, axis=1)numExceed += np.sum(losses > y)ell = numExpected / Rσ2Hat = ((R‐numExceed)*ℓHat**2 + numExceed*(ℓHat‐1)**2)/R
widthCI = 1.96 * np.sqrt(\sigma2Hat) / np.sqrt(R)print(f"CMC estimate:\t {ℓHat} (+/‐ {widthCI})")
print(f"CMC low bound:\t {ℓHat‐widthCI}")
print(f"CMC upp bound:\t {ℓHat+widthCI}")
```
HBox(children=(FloatProgress(value=0.0, max=1000.0), HTML(value='')))

```
CMC estimate: 0.01236535 (+/‐ 2.1659949375610414e‐05)
CMC low bound: 0.012343690050624391
CMC upp bound: 0.01238700994937561
Wall time: 21.5 s
```